# **Binarize Documentation**

*Release 0.0.1*

**Maximilian Köhl**

September 07, 2016

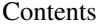

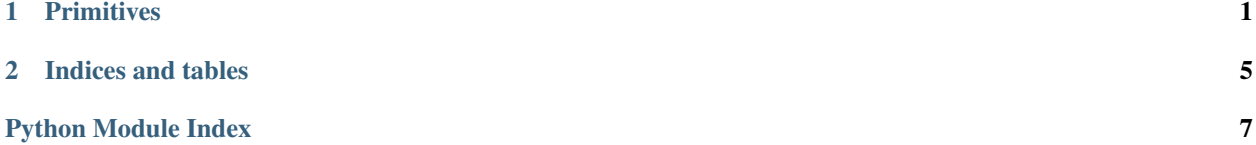

# **Primitives**

```
Binarize - Primitive Data Types
binarize.primitives.unpack_sint8(data, pointer=0)
     Unpack a signed 8-bit integer.
binarize.primitives.pack_sint8(integer)
     Pack a signed 8-bit integer.
binarize.primitives.unpack_uint8(data, pointer=0)
     Unpack an unsigned 8-bit integer.
binarize.primitives.pack_uint8(integer)
     Pack an unsigned 8-bit integer.
binarize.primitives.unpack_sint16(data, pointer=0)
     Unpack a signed 16-bit integer.
binarize.primitives.pack_sint16(integer)
     Pack a signed 16-bit integer.
binarize.primitives.unpack_uint16(data, pointer=0)
     Unpack an unsigned 16-bit integer.
binarize.primitives.pack_uint16(integer)
     Pack an unsigned 16-bit integer.
binarize.primitives.unpack_sint32(data, pointer=0)
     Unpack a signed 32-bit integer.
binarize.primitives.pack_sint32(integer)
     Pack a signed 32-bit integer.
binarize.primitives.unpack_uint32(data, pointer=0)
     Unpack an unsigned 32-bit integer.
binarize.primitives.pack_uint32(integer)
     Pack an unsigned 32-bit integer.
binarize.primitives.unpack_sint64(data, pointer=0)
     Unpack a signed 64-bit integer.
binarize.primitives.pack_sint64(integer)
     Pack a signed 64-bit integer.
binarize.primitives.unpack_uint64(data, pointer=0)
     Unpack an unsigned 64-bit integer.
```
<span id="page-5-0"></span>binarize.primitives.**pack\_uint64**(*integer*) Pack an unsigned 64-bit integer.

binarize.primitives.**unpack\_float**(*data*, *pointer=0*) Unpack an IEEE 754 single precision float.

binarize.primitives.**pack\_float**(*number*) Pack an IEEE 754 single precision float.

binarize.primitives.**unpack\_double**(*data*, *pointer=0*) Unpack an IEEE 754 double precision float.

binarize.primitives.**pack\_double**(*number*) Pack an IEEE 754 double precision float.

binarize.primitives.**unpack\_decimal32**(*data*, *pointer=0*) Unpack an IEEE 754-2008 32-bit decimal floating point number.

binarize.primitives.**pack\_decimal32**(*decimal*) Pack an IEEE 754-2008 32-bit decimal floating point number.

binarize.primitives.**unpack\_decimal64**(*data*, *pointer=0*) Unpack an IEEE 754-2008 64-bit decimal floating point number.

binarize.primitives.**pack\_decimal64**(*decimal*) Pack an IEEE 754-2008 64-bit decimal floating point number.

binarize.primitives.**unpack\_decimal128**(*data*, *pointer=0*) Unpack an IEEE 754-2008 128-bit decimal floating point number.

binarize.primitives.**pack\_decimal128**(*decimal*) Pack an IEEE 754-2008 128-bit decimal floating point number.

binarize.primitives.**unpack\_varint**(*data*, *pointer=0*) Unpack a variable length integer.

binarize.primitives.**pack\_varint**(*integer*) Pack a variable length integer.

binarize.primitives.**unpack\_size**(*data*, *pointer=0*) Unpack a size.

binarize.primitives.**pack\_size**(*size*) Pack a size.

binarize.primitives.**unpack\_uuid**(*data*, *pointer=0*) Unpack an UUID.

binarize.primitives.**pack\_uuid**(*uuid*) Pack an UUID.

binarize.primitives.**unpack\_ipv4**(*data*, *pointer=0*) Unpack an IPv4 address.

binarize.primitives.**pack\_ipv4**(*ipv4address*) Pack an IPv4 address.

binarize.primitives.**unpack\_ipv6**(*data*, *pointer=0*) Unpack an IPv6 address.

binarize.primitives.**pack\_ipv6**(*ipv6address*) Pack an IPv4 address.

```
binarize.primitives.unpack_date(data, pointer=0)
     Unpack a date.
binarize.primitives.pack_date(date)
     Pack a date.
binarize.primitives.unpack_time(data, pointer=0)
     Unpack a time.
binarize.primitives.pack_time(time)
     Pack a time.
binarize.primitives.unpack_bytes(data, pointer=0, size=-1, fill=b'\x00')
     Unpack Bytes.
binarize.primitives.pack_bytes(bytes_, size=-1, fill=b'\x00')
     Pack Bytes.
binarize.primitives.unpack_string(data, pointer=0, size=-1, fill=b' ', encoding='utf-8')
     Unpack a string.
binarize.primitives.pack_string(string, size=-1, fill=b' ', encoding='utf-8')
     Pack a string.
binarize.primitives.unpack_boolean(data, pointer=0)
     Unpack a boolean value.
binarize.primitives.pack_boolean(boolean)
     Pack a boolean value.
```
**CHAPTER 2**

**Indices and tables**

- <span id="page-8-0"></span>• genindex
- modindex
- search

Python Module Index

# <span id="page-10-0"></span> $\mathsf b$

binarize.primitives, 1

#### Index

## B

binarize.primitives (module), [1](#page-4-1)

### P

pack\_boolean() (in module binarize.primitives), [3](#page-6-0) pack\_bytes() (in module binarize.primitives), [3](#page-6-0) pack\_date() (in module binarize.primitives), [3](#page-6-0) pack decimal1[2](#page-5-0)8() (in module binarize.primitives), 2 pack decimal3[2](#page-5-0)() (in module binarize.primitives), 2 pack decimal64() (in module binarize.primitives), [2](#page-5-0) pack\_double() (in module binarize.primitives), [2](#page-5-0) pack\_float() (in module binarize.primitives), [2](#page-5-0) pack\_ipv4() (in module binarize.primitives), [2](#page-5-0) pack\_ipv6() (in module binarize.primitives), [2](#page-5-0) pack\_sint16() (in module binarize.primitives), [1](#page-4-1) pack sint32() (in module binarize.primitives), [1](#page-4-1) pack\_sint64() (in module binarize.primitives), [1](#page-4-1) pack sint8() (in module binarize.primitives), [1](#page-4-1) pack\_size() (in module binarize.primitives), [2](#page-5-0) pack string() (in module binarize.primitives), [3](#page-6-0) pack time() (in module binarize.primitives), [3](#page-6-0) pack\_uint16() (in module binarize.primitives), [1](#page-4-1) pack\_uint32() (in module binarize.primitives), [1](#page-4-1) pack uint64() (in module binarize.primitives), [1](#page-4-1) pack uint8() (in module binarize.primitives), [1](#page-4-1) pack uuid() (in module binarize.primitives), [2](#page-5-0) pack\_varint() (in module binarize.primitives), [2](#page-5-0)

## $\mathsf{U}$

unpack\_boolean() (in module binarize.primitives), [3](#page-6-0) unpack\_bytes() (in module binarize.primitives), [3](#page-6-0) unpack\_date() (in module binarize.primitives), [2](#page-5-0) unpack\_decimal128() (in module binarize.primitives), [2](#page-5-0) unpack decimal $32$  $32$ () (in module binarize.primitives), 2 unpack decimal64 $($ ) (in module binarize.primitives), [2](#page-5-0) unpack\_double() (in module binarize.primitives), [2](#page-5-0) unpack  $f$ loat $($ ) (in module binarize.primitives), [2](#page-5-0) unpack\_ipv4() (in module binarize.primitives), [2](#page-5-0) unpack  $ipv6()$  (in module binarize.primitives), [2](#page-5-0) unpack  $\sin 16()$  $\sin 16()$  $\sin 16()$  (in module binarize.primitives), 1

unpack  $\sin 32()$  (in module binarize.primitives), [1](#page-4-1) unpack  $\sin 64()$  (in module binarize.primitives), [1](#page-4-1) unpack  $\sin(8)$  (in module binarize.primitives), [1](#page-4-1) unpack  $size()$  (in module binarize.primitives), [2](#page-5-0) unpack  $string()$  (in module binarize.primitives), [3](#page-6-0) unpack\_time() (in module binarize.primitives), [3](#page-6-0) unpack  $uint16()$  $uint16()$  $uint16()$  (in module binarize.primitives), 1 unpack\_uint32() (in module binarize.primitives), [1](#page-4-1) unpack\_uint64() (in module binarize.primitives), [1](#page-4-1) unpack\_uint8() (in module binarize.primitives), [1](#page-4-1) unpack\_uuid() (in module binarize.primitives), [2](#page-5-0) unpack\_varint() (in module binarize.primitives), [2](#page-5-0)